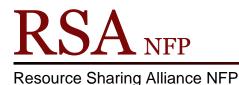

866-940-4083

## **Copy/Clone User during User Registration**

Revision Date: October 2017

After adding a new user, if you select Clone/Copy to New User option on the Complete popup box you will see the User Registration: Clone/Copy User screen. The Clone/Copy to New User option allows staff to create a user account for additional family members without entering already recorded user information.

The User Registration: Clone/Copy User helper <u>does not</u> check for duplicate users. Before entering a new user in this helper check the user's information in the Display User wizard using the User Search helper: <u>http://alsi.sdp.sirsi.net/client/search/asset/3483</u>.

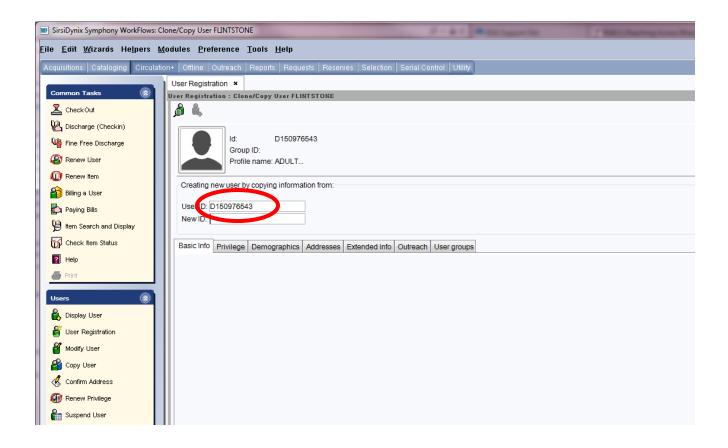

The User ID of the user whose information is being copied will display on the User Registration: Clone/Copy User screen.

| W SirsiDynix Symphony WorkFlows: Clone/Copy User FLINTSTONE                                                                                                    |                                                                                                    |  |  |  |
|----------------------------------------------------------------------------------------------------|----------------------------------------------------------------------------------------------------|--|--|--|
| Eile Edit Wizards Helpers Modules Preference Tools Help                                                                                                    |                                                                                                    |  |  |  |
| Acquisitions Cataloging                                                                                                    | Circulation+   Offline   Outreach   Reports   Requests   Reserves   Selection   Serial Control   Utility                                                                                                    |  |  |  |
| Common Tasks       Image: CheckOut         Image: CheckOut       Image: CheckOut         Image: CheckOut       Image: CheckOut | User Registration ×<br>er Registration ×<br>er Registration ×<br>er Registration ×<br>er Registration ×<br>for the constraint of the constraint of t |  |  |  |

1. Enter the User ID for the next family member in the New User ID box.

| Symphony WorkFlows: Entering Info for FLINTSTONE                                                                  |                                                                        |                    |  |  |
|----------------------------------------------------------------------------------------------------|------------------------------------------------------------------------|--------------------|--|--|
| W/zards Hejpers Modules Preference Iools Help                                                                     |                                                                        |                    |  |  |
| Cataloging Circulston+  Offline   Outreach   Reports   Requests   Reserves   Selection   Serial Control   Utility |                                                                        |                    |  |  |
| Tasks 🛞                                                                                                    | User Registration ×<br>rer Registration : Entering Info for FLINTSTONE |                    |  |  |
| Out                                                                                                    |                                                                        |                    |  |  |
| arge (Checkin)                                                                                                    | · · ·                                                                  |                    |  |  |
| ree Discharge                                                                                                    | Ame: FLINTSTONE, FRED W<br>D150976554                                  |                    |  |  |
| v User                                                                                                    | Proup ID:<br>Potile name: ADULT                                        |                    |  |  |
| e item                                                                                                    | Creating new user by copying information from;                         |                    |  |  |
| a User                                                                                                    | Creating new user by copying information from.                         |                    |  |  |
| 3 Bills                                                                                                    |                                                                        | Pho                |  |  |
| earch and Disp                                                                                                    | P- User ID: D150976543 City, state: BEDROCK                            |                    |  |  |
| : Item Status                                                                                                    |                                                                        | Zip:<br>Em         |  |  |
|                                                                                                    |                                                                        |                    |  |  |
|                                                                                                    | Basic Info Privilege Demographics Addresses Extended Info Outreach     | User groups        |  |  |
| ۲                                                                                                    | Title:                                                                 |                    |  |  |
| y User                                                                                                    | First name: Preferred name:                                            | Use preferred name |  |  |
| Registration                                                                                                    | Middle name:                                                           | Use preterred name |  |  |
| User                                                                                                    | Last name: FLINTSTONE                                                  |                    |  |  |
| User                                                                                                    | Suffix:                                                                |                    |  |  |
| m Address                                                                                                    | User ID: D150976554<br>Alt ID:                                         | ✓ Allow routing    |  |  |
| Privilege                                                                                                    | Group ID:                                                              |                    |  |  |
| nd User                                                                                                    | Library: AG_ALS-PDC •                                                  |                    |  |  |
| ve User                                                                                                    | Profile name: ADULT                                                    |                    |  |  |
|                                                                                                    | Charge history rule: NOHISTORY                                         |                    |  |  |
| ۲                                                                                                    |                                                                        |                    |  |  |
| ۲                                                                                                    |                                                                        |                    |  |  |
| ()                                                                                                    |                                                                        |                    |  |  |
| lterrer 🛞                                                                                                    |                                                                        |                    |  |  |

The information from existing user's account being copied displays on the top of the screen.

| m) SirsiDynix Symphony WorkFlows: User Registration : Entering Info for FLINTSTONE                                                                                                    |                                                                             |                          |                                                    |  |
|----------------------------------------------------------------------------------------------------|-----------------------------------------------------------------------------|--------------------------|----------------------------------------------------|--|
| Elie Edit Witzards Helpers Modules Preference Tools Help                                                                                                    |                                                                             |                          |                                                    |  |
| Acquisitions Cataloging                                                                                                    | Circulation+ Offline   Outreach   Reports   Requests   Reserves   Selection | Serial Control   Utility |                                                    |  |
|                                                                                                    | User Registration ×                                                         |                          |                                                    |  |
| Common Tasks 🛞                                                                                                    | er Registration : Entering Info for FLINTSTONE                              |                          |                                                    |  |
| L CheckOut                                                                                                    | j 🖧 🛍                                                                       |                          |                                                    |  |
| 😫 Discharge (Checkin)                                                                                                    | Name: FLINTSTONE, FRED W                                                    |                          |                                                    |  |
| Via Fine Free Discharge                                                                                                    | Id: D150976554                                                              |                          |                                                    |  |
| 😰 Renew User                                                                                                    | Group ID:<br>Profile name: JUV                                              |                          |                                                    |  |
| 🔟 Renew Item                                                                                                    | Creating new user by copying information from:                              |                          |                                                    |  |
| 😭 Biling a User                                                                                                    | creating new user by copying mormation norm.                                |                          |                                                    |  |
| Paying Bills                                                                                                    |                                                                             |                          | Phone: 123-456-7890<br>Street: 301 COBBLESTONE WAY |  |
| 🖉 item Search and Disp                                                                                                    | User ID: D150976543                                                         |                          | City, state: BEDROCK                               |  |
| Check Item Status                                                                                                    |                                                                             |                          | Zip: 70777<br>Email: twinkletoes@caveman.com       |  |
| 🔽 Help                                                                                                    |                                                                             |                          | Enan. twintereageavenan.com                        |  |
| interest and the second second | Basic Info Privilege Demographics Address S Extended Info Outreach          | User groups              |                                                    |  |
| Users 🛞                                                                                                    | Title:                                                                      |                          |                                                    |  |
| 🛔 Display User                                                                                                    | First name: PEBBLES                                                         |                          |                                                    |  |
| guser Registration                                                                                                    | Preferred name:                                                             | Use preferred name       |                                                    |  |
| a Modify User                                                                                                    | Middle name: S<br>Last name: FLINTSTONE                                     |                          |                                                    |  |
| 省 Copy User                                                                                                    | Suffix:                                                                     |                          |                                                    |  |
| 🎸 Confirm Address                                                                                                    | UprilD: D150976554                                                          |                          |                                                    |  |
| 🛞 Renew Privilege 🛛 🗧                                                                                                    | Alt ID:                                                                     | Allow routing            |                                                    |  |
| Suspend User                                                                                                    | Group ID:                                                                   |                          |                                                    |  |
| Remove User                                                                                                    | Library: AG_ALS-PDC   Profile name: JUV                                     |                          |                                                    |  |
| 🔐 Unsuspend User                                                                                                    | Charge history ine NOHISTORY                                                |                          |                                                    |  |
| Items (8)                                                                                                    |                                                                             |                          |                                                    |  |
| nens 🛞                                                                                                    |                                                                             |                          |                                                    |  |
|                                                                                                    |                                                                             |                          |                                                    |  |

 On the Basic Info tab enter the unique information for the next family member using the RSA Patron Registration Standards: <u>http://alsrsa.org/client/search/asset/3683</u>.

*First Name*: Enter the patron's first name.

Preferred name: (Optional) Enter the patron's preferred name. Use preferred name: (Optional) Check this box if you have entered information in the "Preferred name" box and would like the preferred name to appear on the patron's overdues and bills. Middle name: Enter the patron's middle name or middle initial. Last name: The last name will be the same as the copied user. Delete the last name and enter a new last name if it is different. Alt ID: Enter a unique alternate identification number for the patron. Reports cannot be run using the Alt ID Group ID: (Optional) The Group ID box can be used to enter information for a group of patrons, i.e. a bookclub member. Reports may be run using the Group ID. To get accurate statistics you must be consistent when entering information in the Group ID box. *Library*: Default library name from the properties settings. Profile Name: Using the drop down menu select the appropriate user profile. Charge history rule: Defaults to NOHISTORY. For the patron's privacy the only way this can be activated is for the patron to activate it themselves through the RSACat. Please see Enabling Patron Cir

Patron Photo: The patron photo option is available by enabling the "Add Photo" property while logged into WorkFlows using the Supervisor log in. Please see <u>Patron</u> <u>Photos in Workflows Cheat Sheet</u> for information on adding patron photographs.

History document for charge history information.

| W SirsiDynix Symphony WorkFlo                                                                                                    | ow: User Registration : Entering Info for FUNTSTONE                                                                                                    |        |
|----------------------------------------------------------------------------------------------------|----------------------------------------------------------------------------------------------------|--------|
| <u>F</u> ile <u>E</u> dit <u>W</u> izards He <u>l</u> pe                                                                                                    | rs Modules Preference Iools Help                                                                                                    | RSANFP |
| Acquisitions Cataloging Cir                                                                                                    | xulaton+   Offline   Outreach   Reports    Requests    Reserves    Selaction   Senial Control    Utility                                                                                                    |        |
| Common Tasks                                                                                                    | User Registration ×                                                                                                    |        |
| Check Out                                                                                                    | er Registration : Entering Info for FLINTSTORE                                                                                                    |        |
| Discharge (Checkin)                                                                                                    |                                                                                                    |        |
| Via Fine Free Discharge                                                                                                    | Name: FLINTSTONE, FRED W<br>Id: D160976564                                                                                                    |        |
| Renew User                                                                                                    | Group ID:                                                                                                    |        |
| D Renew item                                                                                                    | Profile name: JUV                                                                                                    |        |
| Billing a User                                                                                                    | Creating new user by copying information from:                                                                                                    |        |
| Paying Bills                                                                                                    | Phone: 123-466-7880                                                                                                    |        |
| 😫 Item Search and Disp                                                                                                    | Street: 301 COBBLESTONE WAY User ID: D150976543  City, state: BEDROCK                                                                                                    |        |
| Check Item Status                                                                                                    | Zip: 70777                                                                                                    |        |
| 🛛 Help                                                                                                    | Email: twinkletoes@caveman.com                                                                                                    |        |
| interest and the second second | Basic Info Privilege Demographics Addresses Extended Info Outreach User groups                                                                                                    |        |
| Users 🛞                                                                                                    | Privilege expires: 9/29/2018                                                                                                    |        |
| 🔒 Display User                                                                                                    | Pinic 2608 Override:                                                                                                    |        |
| User Registration                                                                                                    | Status: OK                                                                                                    |        |
| and Modify User                                                                                                    | Claims returned:         0         Image: Claims returned:         Image: Claims returned:         Image: Claims returne:         Image: Claims returne:         Imag |        |
| 🗳 Capy User                                                                                                    | web auto no. Ovenida:<br>BLUEcloud staff ID: Ovenida:                                                                                                    |        |
| 🐇 Confirm Address                                                                                                    |                                                                                                    |        |
| Renew Privilege                                                                                                    |                                                                                                    |        |
| Suspend User                                                                                                    |                                                                                                    |        |
| Remove User                                                                                                    |                                                                                                    |        |
| M Unsuspend User                                                                                                    |                                                                                                    |        |
| Items 🛞                                                                                                    |                                                                                                    |        |
| Holds                                                                                                    |                                                                                                    |        |
|                                                                                                    |                                                                                                    |        |
| Special 🛞                                                                                                    |                                                                                                    |        |
| In-Transit Items 🛞                                                                                                    |                                                                                                    |        |
|                                                                                                    |                                                                                                    |        |
|                                                                                                    |                                                                                                    |        |
|                                                                                                    |                                                                                                    |        |
|                                                                                                    | CionelCopy                                                                                                    |        |
|                                                                                                    | Save (c) This lear to Anther Close (b)                                                                                                    |        |

3. Open the Privilege tab and fill in the Privilege tab using the following:

*Privilege Expires*: This box contains the default expiration date. The default expiration date can be changed by typing a new date in this format; 6/15/2015 or using the gadget lead the end of the Privilege expires box. (The default expiration date for patrons is 3 years.) Pin: WorkFlows automatically generates a random pin number when a new user is being created. A library can select to have WorkFlows supply a library-wide default pin when the user is created. The default pin can be a word (up to 10 digits) or the last 4 or 5 digits of the patron's user ID. Open a ticket at rsahelp@railslibraries.info to create a library-wide default pin. Patrons need their pin to access his or her account via RSAcat or to access eBooks. Patrons can change their pin by accessing their account online. If a patron changes their pin online, the pin will automatically change in WorkFlows. After a patron's account is created, their pin can only be view by library staff using the Modify User Wizard in WorkFlows. Override: If either the Privilege Expires box or Pin box are change enter the RSA override (RSA) in the Override box. Claims Returned: This box is blank. Web auth id: This box is blank BLUEcloud staff ID: This box is blank.

| W SirsiDynix Symphony WorkFl                             | ows: User Registration : Entering Info for FUNTSTONE                                                   |                    |
|----------------------------------------------------------|----------------------------------------------------------------------------------------------------|--------------------|
| <u>F</u> ile <u>E</u> dit <u>W</u> izards He <u>l</u> pe | rs Modules Preference Iools Help                                                                       | RSA <sup>NFP</sup> |
| Acquisitions Cataloging Ci                               | rculation+   Offline   Outreach   Reports   Reguests   Reserves   Selection   Senial Control   Utility |                    |
| Common Tasks                                             | User Registration ×                                                                                    |                    |
| Common Tasks                                             | er Registration : Entering Info for FLINTSTONE                                                         |                    |
| Discharge (Checkin)                                      | M •                                                                                                    |                    |
| Eine Free Discharge                                      | Name:         FLINTSTONE, FRED W           Id:         D160976654                                      |                    |
| Renew User                                               |                                                                                                    |                    |
| Renew tem                                                | Profile name: JUV                                                                                      |                    |
| Billing a User                                           | Creating new user by copying information from:                                                         |                    |
| Paying Bills                                             | Phone: 123-456-7890                                                                                    |                    |
| tem Search and Disp                                      | UserID: D150976543 Street 301 COBBLESTONE WAY<br>City, state: BEDROCK                                  |                    |
| Check item Status                                        | Zip: 70777                                                                                             |                    |
| P Help                                                   | Email: twinkletoes@caveman.com                                                                         |                    |
| Print                                                    | Basic Info Privilege Demographics Addresses Extended Info Outreach User groups                         |                    |
| Users 🛞                                                  |                                                                                                    |                    |
| Display User                                             | User catt: AQ_ALS-PDC • User cat2: •                                                                   |                    |
| User Registration                                        | User cal3:   User cal4:   User cal5:   User cal6:                                                      |                    |
| Modify User                                              | User cal? • User call: •                                                                               |                    |
| Copy User                                                | User cati? Vuer catio                                                                                  |                    |
| Confirm Address                                          | User cat11: Vser cat12: V                                                                              |                    |
| Renew Privilege                                          | Department Birth date:                                                                                 |                    |
| Suspend User                                             | Language ENGLISH •                                                                                     |                    |
| Remove User                                              |                                                                                                    |                    |
| Unsuspend User                                           |                                                                                                    |                    |
|                                                          |                                                                                                    |                    |
|                                                          |                                                                                                    |                    |
| Holds 🛞                                                  |                                                                                                    |                    |
| Special 🛞                                                |                                                                                                    |                    |
| In-Transit Items 🛞                                       |                                                                                                    |                    |
|                                                          |                                                                                                    |                    |
|                                                          |                                                                                                    |                    |
|                                                          |                                                                                                    |                    |
|                                                          |                                                                                                    |                    |
|                                                          | Save (c) ClonelCopy<br>This User to Another Close (b)                                                  |                    |

4. Open the Demographics tab and fill in the Demographics tab using the following:

User cat 1: Defaults to WorkFlows library name entered in the properties settings.

User cat 2: (Optional) Use to select the gender and/or age range of the patron.

*User cat 3:* (Optional) Contains zip codes and options for user's residence statistics.

*User cat 4:* (Optional) Contains general options for statistics and contact information that print on hold wrappers.

*User cat 5:* (Optional) Contains options that can be used with PC Reservation and contact information that print on hold wrappers.

User cat 6: (Optional) Contains graduation years.

User cat 7: Used by public libraries who have Intergovernmental agreements with local schools.

Department: (Optional) Used for statistics. Reports may be run using the Department. To get accurate statistics you must be consistent when entering information in the Department box.

*User cats 8, 9,10,11,12:* Blank

Birth date: Enter the patron's birthday using this format; 6/15/2015 or using the gadget <sup>®</sup> at the end of the Birth date box.

Language: The default is English

| SirsiDynix Symphony WorkFlow                               | s: Entering Info for FUNTSTONE                                                                       |                    |
|------------------------------------------------------------|----------------------------------------------------------------------------------------------------|--------------------|
| <u>F</u> ile <u>E</u> dit <u>W</u> izards He <u>l</u> pers | Modules Preference Tools Help                                                                        | RSA <sup>NFP</sup> |
| Acquisitions Cataloging Circo                              | ulation+   Ottline   Outreach   Reports   Requests   Reserves   Selection   Serial Control   Utility |                    |
|                                                            | User Registration ×                                                                                  |                    |
|                                                            | er Registration : Entering Info for FLINTSTONE                                                       |                    |
| Bischarge (Checkin)                                        |                                                                                                    |                    |
| Fine Free Discharge                                        | Name:         FLINTSTONE, FRED W           Id:         D160976654                                    |                    |
| Renew User                                                 |                                                                                                    |                    |
| Renew tem                                                  | Profile name: JUV                                                                                    |                    |
| Biling a User                                              | Creating new user by copying information from:                                                       |                    |
| Paying Bills                                               | Phone: 123-456-7890                                                                                  |                    |
| tem Search and Disp                                        | User ID: D150976543 Street 301 COBBLESTONE WAY<br>City, state: BEDROCK                               |                    |
| Check Item Status                                          | Zip: 70777                                                                                           |                    |
| Help                                                       | Email: tvinkletoes@caveman.com                                                                       |                    |
| e Print                                                    | Basic Info Privilege Demographics Addresses Extended Info Outreach User groups                       |                    |
| Users 🛞                                                    |                                                                                                    |                    |
| Users 🛞                                                    | Primary:   Address 1   Address 2   Address 3                                                         |                    |
| User Registration                                          | Address 1                                                                                            |                    |
| Modify User                                                |                                                                                                    |                    |
| Copy User                                                  | PHONE 123-456-7693                                                                                   |                    |
| Confirm Address                                            |                                                                                                    | =                  |
| Renew Privilege                                            | STREET - 301 COBBLESTONE WAY                                                                         |                    |
| Suspend User                                               | CITYISTATE • BEDROCK                                                                                 |                    |
| Remove User                                                | ZIP • 70777                                                                                          |                    |
| Unsuspend User                                             | EMAIL v Ivinkletoes@caveman.com                                                                      |                    |
|                                                            | CAREIOF                                                                                              |                    |
| Items 🛞                                                    |                                                                                                    |                    |
| Holds 🛞                                                    |                                                                                                    |                    |
| Special 🛞                                                  | Address 2                                                                                            |                    |
|                                                            |                                                                                                    |                    |
| In-Transit Items 🛞                                         | TYPE                                                                                                 |                    |
|                                                            | USEFOR                                                                                               |                    |
|                                                            | STREET +                                                                                             |                    |
|                                                            | CITYSTATE                                                                                            | -                  |
|                                                            | Clone/Copy Clone/Copy                                                                                |                    |
|                                                            | Save (c) This User to Another Close (b)                                                              |                    |

5. Open the Address tab. The boxes will be populated with information from the user copied.

Check the following information:

*Phone:* Enter telephone number if it is different from the copied user. *Email:* Enter an email address if it is different from the copied user. If an email is entered in this box, user's bills and holds, overdue and courtesy notices will be automatically sent to the patron. (Multiple emails can be entered into the EMAIL box. Separate emails with a comma, no spaces. Example: pstarfish@oceana.aargh,pstarfish@yohoogle.net) *Care/of:* The name of a parent or guardian can be entered here.

**Important: NEVER** change the label of the boxes on the Address tab.

|                         | Flows: User Registration : Entering Info for FUNTSTONE                                   | An over and they been bet                          | 06_0 |
|-------------------------|------------------------------------------------------------------------------------------|----------------------------------------------------|------|
|                         | ers <u>M</u> odules <u>P</u> reference <u>T</u> ools <u>H</u> elp                        |                                                    | RS   |
| Acquisitions Cataloging | Circulation+ Offline Outreach Reports Requests Reserves Selection Serial Control Utility |                                                    |      |
| Common Tasks            | User Registration ×<br>er Registration : Entering Info for FLINTSTONE                    |                                                    |      |
| CheckOut                | å <b>4</b>                                                                               |                                                    |      |
| Discharge (Checkin)     | Name: FLINTSTONE, FRED W                                                                 |                                                    |      |
| Sine Free Discharge     | Id: D150976554                                                                           |                                                    |      |
| 🚇 Renew User            | Group ID:<br>Profile name: JUV                                                           |                                                    |      |
| ወ Renew Item            | Creating new user by copying information from:                                           |                                                    |      |
| 🐴 Biling a User         | Creating new user by copying information from.                                           |                                                    |      |
| Paying Bills            |                                                                                          | Phone: 123-456-7890<br>Street: 301 COBBLESTONE WAY |      |
| 😫 item Search and Disp  | User ID: D150976543                                                                      | City, state: BEDROCK                               |      |
| Check Item Status       |                                                                                          | Zip: 70777<br>Email: twinkletoes@caveman.com       |      |
| 🛿 Help                  |                                                                                          |                                                    |      |
| i Print                 | Basic Info Privilege Demographics Addresses Extended Info Outreach User groups           |                                                    |      |
| Users 🛞                 |                                                                                          |                                                    |      |
| 🔒 Display User          |                                                                                          |                                                    |      |
| 🖉 User Registration     | NOTE                                                                                     |                                                    |      |
| 省 Modify User           | COMMENT                                                                                  |                                                    |      |
| 🗳 Copy User             | LOSTITEM • STAFF •                                                                       |                                                    |      |
| 🍕 Confirm Address       | STAFF  INACTVID                                                                          |                                                    |      |
| Renew Privilege         | ACTIVEID                                                                                 |                                                    |      |
| Suspend User            | PREV_ID •                                                                                |                                                    |      |
| Remove User             | PREV_ID2                                                                                 |                                                    |      |
| 🔐 Unsuspend User        |                                                                                          |                                                    |      |
| Items 🛞                 |                                                                                          |                                                    |      |
| Holds 🛞                 |                                                                                          |                                                    |      |
|                         |                                                                                          |                                                    |      |
| Special 🛞               |                                                                                          |                                                    |      |
| In-Transit Items 🛞      |                                                                                          |                                                    |      |
|                         |                                                                                          |                                                    |      |
|                         |                                                                                          |                                                    |      |
|                         |                                                                                          |                                                    |      |
|                         |                                                                                          |                                                    |      |
|                         | Save (c) Clone/<br>This User b                                                           | Copy<br>p Another Close (b)                        |      |
|                         |                                                                                          |                                                    |      |
|                         |                                                                                          |                                                    |      |

6. *Extended Tab:* (Optional) Extended tab information displays during circulation.

*Note-Comment-LostItem-Staff:* Enter notes that will appear when accessing the patron's account during circulation activities.

Follow the RSA Patron Notes Standard when entering notes: <a href="http://alsi.sdp.sirsi.net/client/RSAwebsite/search/asset/2081">http://alsi.sdp.sirsi.net/client/RSAwebsite/search/asset/2081</a>

**Important:** NEVER change the label of the boxes on the Extended Info tab.

| SirsiDynix Symphony WorkFl                      | ws: User Registration : Entering Info for FLINTSTONE                           | The Superior is had show wood to be Mound had      |        |
|-------------------------------------------------|--------------------------------------------------------------------------------|----------------------------------------------------|--------|
| <u>F</u> ile <u>E</u> dit <u>W</u> izards Helpe | rs <u>M</u> odules <u>P</u> reference <u>T</u> ools <u>H</u> elp               |                                                    | RSANFP |
| Acquisitions Cataloging Ci                      | culation+ Offline Outreach Reports Requests Reserves Selection Serial Control  | Ullay                                              |        |
|                                                 | User Registration ×                                                            |                                                    |        |
| Common Tasks                                    | er Registration : Entering Info for FLINTSTONE                                 |                                                    |        |
| CheckOut                                        | å <b>4</b> ,                                                                   |                                                    |        |
| Discharge (Checkin)                             | Name: FLINTSTONE, FRED W                                                       |                                                    |        |
| Fine Free Discharge                             | ld: D150976554                                                                 |                                                    |        |
| Renew User                                      | Group ID:<br>Profile name: JUV                                                 |                                                    |        |
| Renew Item                                      | Creating new user by copying information from:                                 |                                                    |        |
| Billing a User                                  | Greating new user by copying mornation roll.                                   |                                                    |        |
| Paying Bills                                    |                                                                                | Phone: 123-456-7890<br>Street: 301 COBBLESTONE WAY |        |
| B item Search and Disp                          | User ID: D150976543                                                            | City, state: BEDROCK                               |        |
| Check Item Status                               |                                                                                | Zip: 70777                                         |        |
| 2 Help                                          |                                                                                | Email: twinkletoes@caveman.com                     |        |
| Print                                           | Basic Info Privilege Demographics Addresses Extended Info Outreach User groups | s                                                  |        |
|                                                 |                                                                                |                                                    |        |
| Users 🛞                                         | P€ ≫ 🔆                                                                         |                                                    |        |
| Lisplay User                                    |                                                                                |                                                    |        |
| User Registration                               | NOTE  COMMENT                                                                  |                                                    |        |
| Modify User                                     | LOSTITEM -                                                                     |                                                    |        |
| Copy User                                       | STAFF -                                                                        |                                                    |        |
| 🐇 Confirm Address                               | INACTVID                                                                       |                                                    |        |
| Renew Privilege                                 | ACTIVEID                                                                       |                                                    |        |
| Suspend User                                    | PREV_ID •                                                                      |                                                    |        |
| Remove User                                     | PREV_ID2                                                                       |                                                    |        |
| M Unsuspend User                                |                                                                                |                                                    |        |
| Items 🛞                                         |                                                                                |                                                    |        |
|                                                 |                                                                                |                                                    |        |
| Holds 🛞                                         |                                                                                |                                                    |        |
| Special (8)                                     |                                                                                |                                                    |        |
|                                                 |                                                                                |                                                    |        |
| In-Transit Items 🛞                              |                                                                                |                                                    |        |
|                                                 |                                                                                |                                                    |        |
|                                                 |                                                                                |                                                    |        |
|                                                 |                                                                                |                                                    |        |
|                                                 |                                                                                |                                                    |        |
|                                                 | 4                                                                              | Save (c) The User to Another Close (b)             |        |
|                                                 |                                                                                |                                                    |        |
|                                                 |                                                                                |                                                    |        |

8. Click the Save button on the bottom of the screen.

| WF Complete                            | x  |
|----------------------------------------|----|
| FLINTSTONE, PEBBLES S<br>is registered |    |
| Clone/Copy This User to Anoth          | er |
| Make More Changes                      |    |
| Close                                  |    |
|                                        |    |

9. The Complete box will appear with 3 options.

*Clone/Copy This user to Another:* Click this button to register another family member.

*Make More Changes:* Click this button to immediately return to the user's account information to make changes.

*Close:* Click this button to close the User Registration wizard.

Questions?? Contact the RSA help desk at <u>rsahelp@railslibraries.info</u> or RSA staff at 866-940-4083